### Introduction to Bioconductor

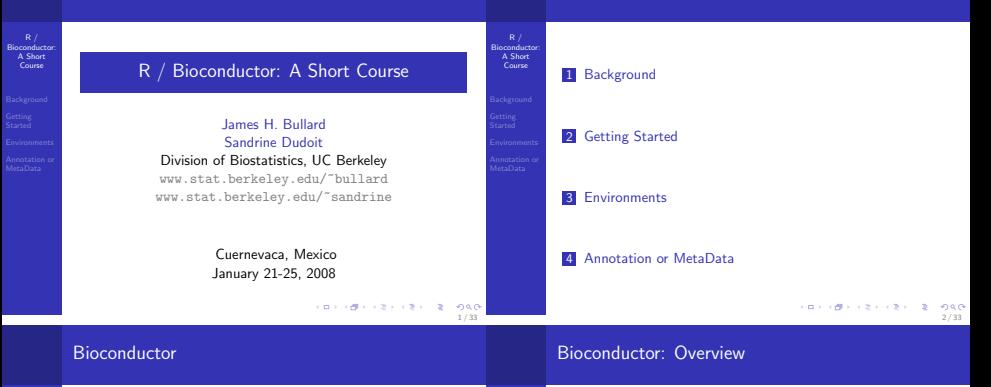

 $R /$ Bioconductor: A Short Course Background

3 / 33

**KORNER KEY (B) DE BAG** 

- Bioconductor: A Short Course
- Background
- 
- Biological experiments are continuously generating more and more data!
- It has become nearly impossible to analyze a biological experiment without statistics and bioinformatics.
- Different research groups are constantly rewriting essentially the same software for only slightly different purposes.
- There are some exceptions out there, such as Blast, but often we find ourselves writing software which has probably already been written (usually at least twice).
- Bioconductor is an open-source / open-development set of tools which can be widely employed in a number of genetic and biomedical settings.
- Bioconductor was started in the Fall of 2001
- The core maintainers and hosts of the Bioconductor websites are located at Fred Hutchinson Cancer Research Center
- A new version of Bioconductor is released twice-anually and is linked to the release of R
- Bioconductor makes heavy use of the S4 class system of R. This often makes it more complicated than simpler R packages to work with.
- Bioconductor has been most successful in the analysis of Microarray data - R is written almost exclusivey by Statisticians; although it is a very general environment for computing most often we think of R as a statistical programming environment.

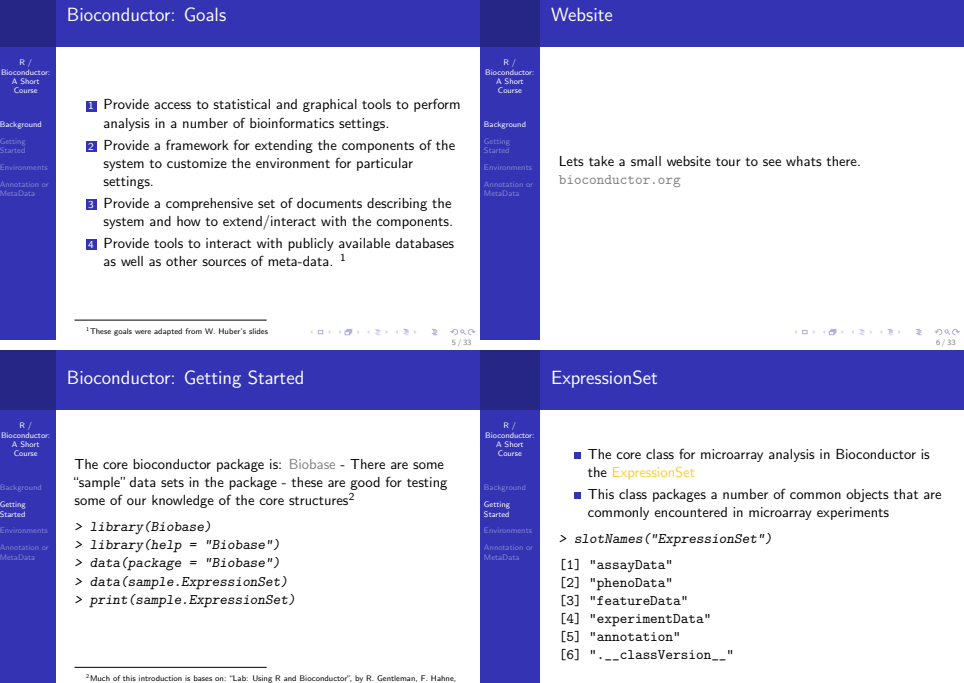

 $7/33$ <br>7/33

Ξ

#### ExpressionSet: History

#### ExpressionSet: History

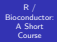

- Getting Started
- 

Unfortunately, the ExpressionSet has evolved from some earlier classes with some strikingly similar names (exprSet).

- This class still exists in the system but its use is deprecated - we often see pdfs or websites using this class, we should strive to use only the new classes.
- $\blacksquare$  The ExpressionSet extends the eSet we will rarely encounter this class, but lets have a quick look.
- > extends("ExpressionSet")
- [1] "ExpressionSet"
- [2] "eSet"
- [3] "VersionedBiobase"
- [4] "Versioned"

# A Short Course

R / Bioconductor:

Getting Started Annotation or MetaData

- > slotNames("eSet")
- [1] "assayData"
- [2] "phenoData"
- [3] "featureData"
- [4] "experimentData"
- [5] "annotation"
- [6] ".\_\_classVersion\_\_"

**CONVICTIVITY OF DRO** 10 / 33

### PhenoData

### **ExpressionSet**

 $R /$ Bioconductor: A Short Course **Getting** Started

The ExpressionSet class is derived from eSet. The main difference between these two classes is that an ExpressionSet provides an exprs method which accesses the expression matrix.

```
> hasMethod("exprs", "eSet")
```
[1] FALSE

```
> hasMethod("exprs", "ExpressionSet")
```
[1] TRUE

The slot phenoData from the ExpressionSet is of type AnnotatedDataFrame - this class essentially contains "meta-data" of the experiment which is often data on the samples which were hybridized to the microarray.

We access the phenoData slot using the accessor function phenoData

■ The phenoData slot is an AnnotatedDataFrame, this is essentially a data.frame with a slot: varMetadata which contains information about the phenotypic data stored in the class.

> pData <- phenoData(sample.ExpressionSet) > varMetadata(pData)

**KORA (BRASE) AREA (BRASE)** 11 / 33

9 / 33

**CONVICTIVITY OF SACTOR** 

Bioconductor: A Short Course **Getting** Started

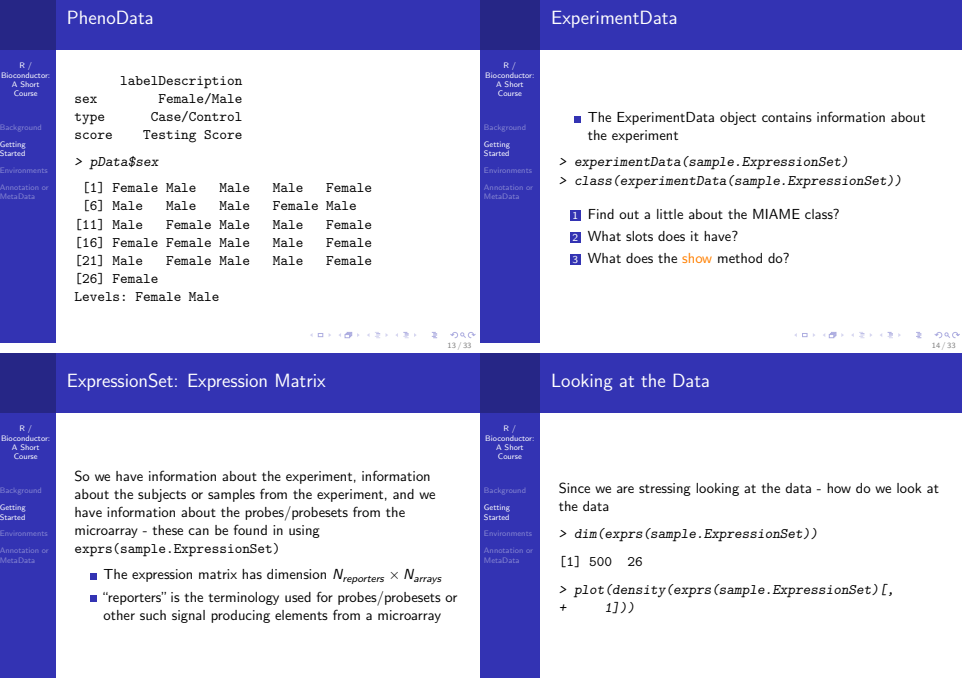

 $\left\langle \begin{array}{c} \alpha \rightarrow \alpha \beta \rightarrow \alpha \beta \rightarrow \alpha \beta \rightarrow \alpha \beta \rightarrow \beta \end{array} \right\rangle \begin{array}{c} \frac{1}{\sqrt{3}} \rightarrow \frac{1}{\sqrt{3}} \rightarrow \frac{1}{\sqrt{3}} \rightarrow \frac{1}{\sqrt{3}} \rightarrow \frac{1}{\sqrt{3}} \rightarrow \frac{1}{\sqrt{3}} \rightarrow \frac{1}{\sqrt{3}} \rightarrow \frac{1}{\sqrt{3}} \rightarrow \frac{1}{\sqrt{3}} \rightarrow \frac{1}{\sqrt{3}} \rightarrow \frac{1}{\sqrt{3}} \rightarrow \frac{1}{\sqrt{3}} \rightarrow \frac{1}{\sqrt{3}} \rightarrow \frac{1}{\sqrt$ 

16 / 33

#### Looking at the Data

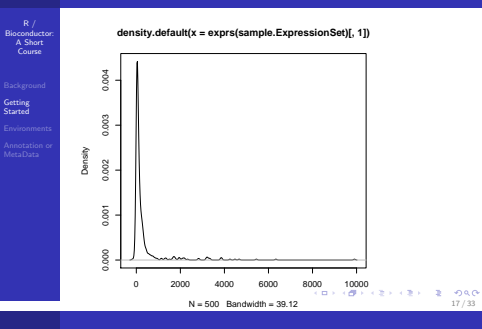

### Subsetting ExpressionSets

R / Bioconductor: A Short Course

Getting Started Annotation or MetaData We can subset the ExpressionSet object just as we could a matrix. In the example and most ExpressionSets we have the samples in the columns and so we will subset based on some phenotypic characteristic (the columns). If we want to subset the reporters (probes or probesets) then we subset the rows - Note: things are kind of backwards in the microarray we have the subjects in the columns and the covariates (genes) in the rows.

> pData <- phenoData(sample.ExpressionSet)\$type > cases <- grep("Case", pData) > controls <- grep("Control", pData) > casesEx <- sample.ExpressionSet[, cases]

> **CONVICTIVITY OF DRO** 18 / 33

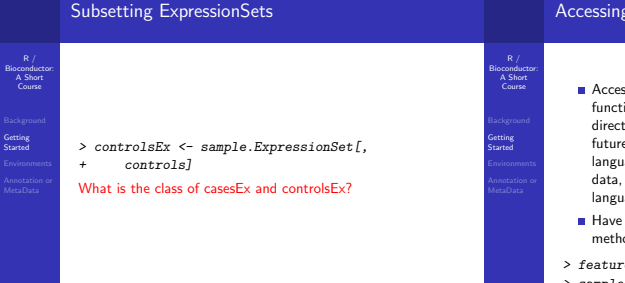

#### Accessing the ExpressionSet

- Accessing the relevant data involves calling accessor functions. We should try to avoid ever accessing the data directly with the "@" accessor because it is less future-proof. Unlike many object oriented programming languages R does not provide a mechanism for protecting data, such as "private" member variables in many languages.
- Have a look at ?ExpressionSet to see what other methods are available.
- > featureNames(sample.ExpressionSet)
- > sampleNames(sample.ExpressionSet)

#### A Technical Note A Technical Note R / Bioconductor: A Short R / Bioconductor: > exprsTmp <- exprs(sample.ExpressionSet) A Short Course Course > centerSamples <- function(es, sel = 1:10) {<br>+  $eS \leq eS[1:10]$ R is a pass by value language - meaning that when we pass  $es \leq es$   $f$ , 1:10] an argument into a function we actually pass a copy of + exprs(es) <- (exprs(es) - colMeans(exprs(es))) that argument.  $return (es)$ This can be exactly what we do not want when dealing Environments Environments + } with large data sets. > nExprSet <- centerSamples(sample.ExpressionSet) Annotation or<br>MetaData Annotation or MetaData Bioconductor classes try to optimize for this by using What does this code do? If  $I$  call all(exprsTmp == Environments. exprs(sample.ExpressionSet)) immediately after the last > class(assayData(sample.ExpressionSet)) line is it TRUE or FALSE? What about all(exprs(sample.ExpressionSet) == [1] "environment" exprs(nExprSet))? **CONTRACTORS & DAG CONTRACTORS 2008**  $22/33$ 21 / 33 **Environments** Environments  $R / R$  $R /$ Bioconductor: A Short Bioconductor: A Short character(0) **Environments are essentially hashtables - When** Course Course implementing a language the key-value mechanism is often  $> 1s(b)$ called an environment and thus the name in R. character(0) We can use as an environment as a hashtable although things get much more confusing unless we understand > get("NAME", a) Environments Environments some of the nuances of environments. [1] "jim" The main confusion is the "chaining" of environments, i.e. > tryCatch(get("NAME", b), error = function(e) { an environment has a pointer to its parent environment  $print("could" t. find the name!!")$ by default the environment where it was created. + })  $> a \leftarrow new.\text{env}()$ [1] "couldn't find the name!"  $> b \leq newenv(parent = emptyenv())$  $>$  NAME  $<-$  " $jim$ " Now what happens with function calls ...  $> 1s(a)$

23 / 33

**CONTRACTORS & SACTO** 

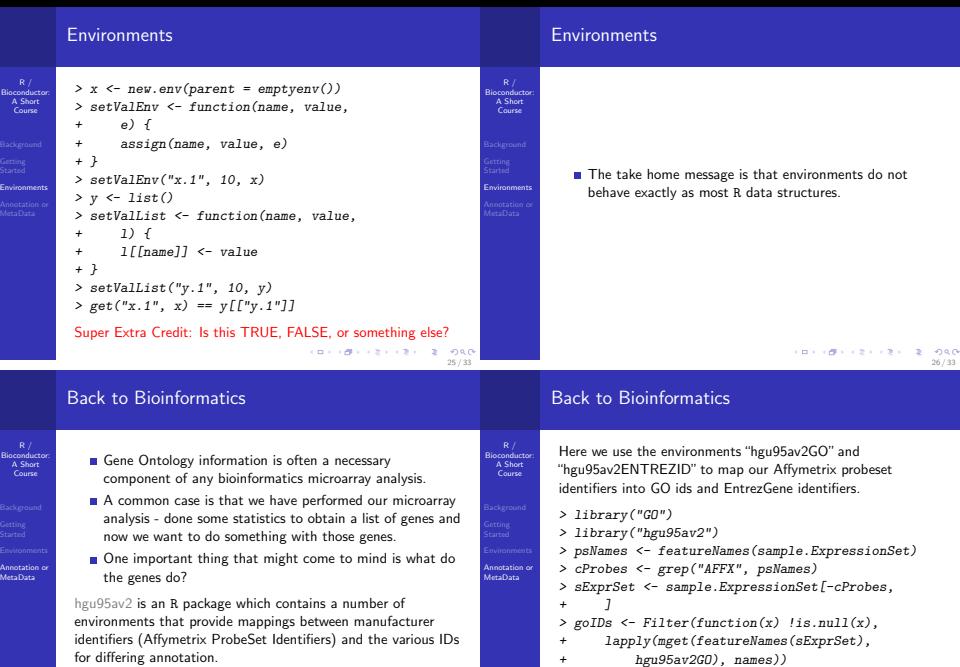

27 / 33

```
> source("http://bioconductor.org/biocLite.R")
> biocLite("hgu95av2")
                                KOR (@FRIDER REF) 2 - ONO
```

```
イロトラほう イミドマミド・ミニウルか
                  28 / 33
```
> entrezGeneIDs <- mget(featureNames(sExprSet),

hgu95av2ENTREZID)

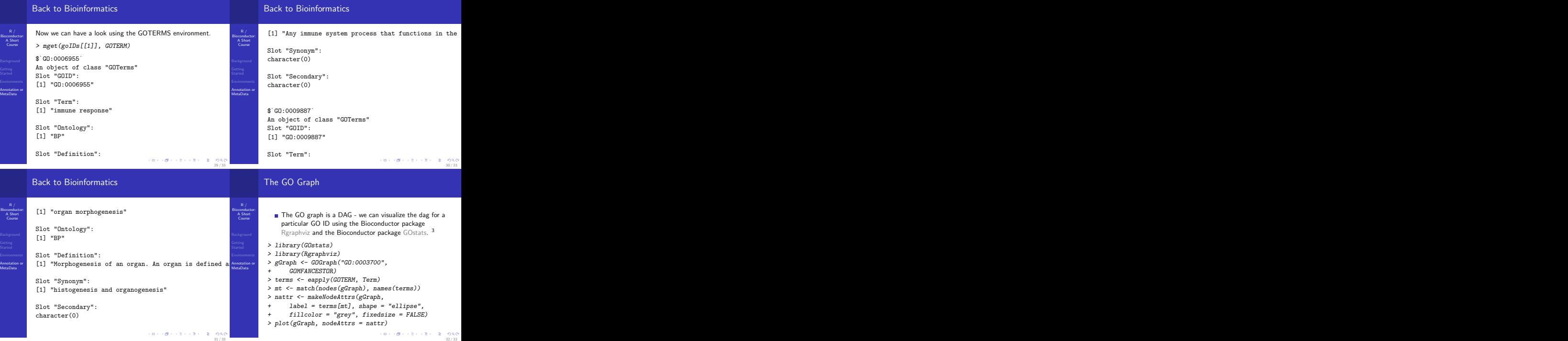

Ar<br>M

## The GO Graph

R / Bioconductor: A Short Course

Annotation or MetaData

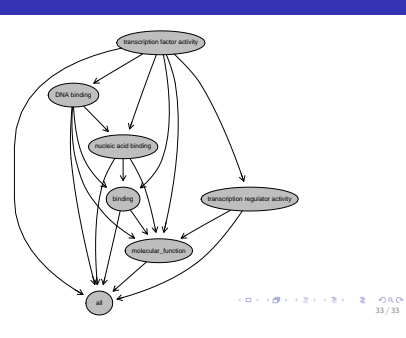